# Глава 5. Гибрид символа, числа и графика в задачах оптимизации

Рассмотрено аналитическое, графическое, численное и гибридное решение задачи о геометрическом теле с минимальной наружной поверхностью при заданном объеме. Задача проецируется на раскрой и пошив академической шапочки математика.

Ключевые слова: цилиндр, квадрат, объем геометрического тела, площадь поверхности геометрического тела, функция, производная, решение уравнения, оптимизация с ограничениями. Mathcad, Maple.

> *– Я – мастер, – он сделался суров и вынул из кармана халата совершенно засаленную черную шапочку с вышитой на ней желтым шелком буквой «М».*

> > Михаил Булгаков «Мастер и Маргарита»

В начале каждого лета можно видеть, как молодые люди, облаченные в мантии и академические шапочки, радостно выбегают из дверей учебных заведений<sup>1</sup>. Это настало время вручения дипломов бакалаврам и магистрам.

По одной из легенд академическая шапочка впервые появилась в стенах медресе. Выпускники этого мусульманского учебного заведения на выпускных праздниках крепили сверху к своим фескам/ермолкам… квадратное издание Корана.

Раньше подобные события отмечались скромнее – на лацкан пиджака новоиспечённого инженера вешался значок ВУЗа – академический нагрудный знак, который в народе называли поплавком. Это был синий ромб с белым кантом и гербом СССР посередине. Некоторые элитные вузы с говорящими аббревиатурами названий имели особые академические знаки. На знаке alma mater авторов этого учебника, например, была вузовская аббревиатура МЭИ, а уменьшенный герб помещался у верхнего угла ромба – см. рис. 5.1. Поплавком же этот знак называли не только из-за сходства с поплавком удочки, но и потому, что высшее образование помогало оставаться «на плаву жизни».

 $1$  В 2020 г. этого по понятным причинам не было. Дипломы защищали и вручали заочно.

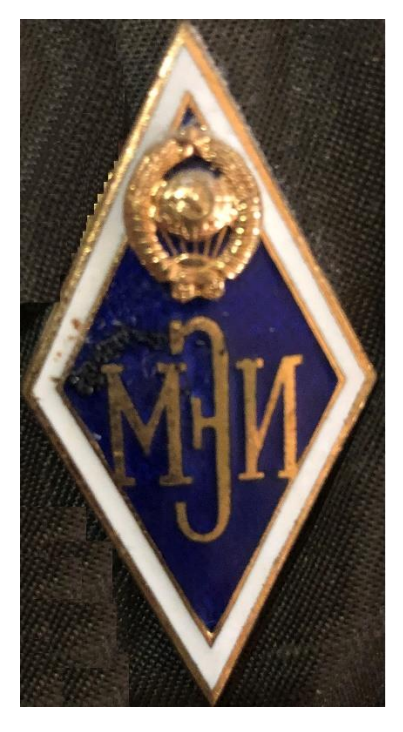

#### Рис. 5.1. Авторский академический знак МЭИ

Некоторые университеты придумывают себе особые академические шапочки<sup>2</sup>. Давайте предложим такую особую шапочку выпускникам математических учебных заведений. Математика считается королевой наук и заслуживает особых внешних отличий. Иммануилу Канту приписывают такое изречение: «В каждой естественной науке заключено столько науки, сколько в ней есть математики!» ("Ich behaupte aber, daß in jeder besonderen Naturlehre nur so viel eigentliche Wissenschaft angetroffen werden könne, als darin Mathematik anzutreffen ist!"). Просто вышить на шапочке букву «М» уже не получится – см. эпиграф<sup>3</sup>. А вот буква  $\pi$  там будет вполне уместна<sup>4</sup>. И не только по форме, но и по содержанию. И вот почему.

Давайте сошьем не просто академическую шапочку для математиков, а *оптимизированную шапочку*. Поиск оптимальных решений – это один из интереснейших и сложнейших разделов

<sup>&</sup>lt;sup>2</sup> Во второй alma mater первого автора этого учебника – в Штутгартском университете, где он проходил научную стажировку, на человека, защитившего докторскую диссертацию в области теплоэнергетики, надевали академическую шапочку с целой тепловой электростанцией наверху. Там был и котел, и паровая турбина; все это вращалось и свистело, вырабатывая электроэнергию. Новоиспеченного доктора в такой шапочке сажали на специальную тележку и возили по университетскому кампусу.

<sup>&</sup>lt;sup>3</sup> Знакомые с романом Булгакова будут принимать математиков в шапочке с буквой М за литераторов. Такая шапочка более подходит выпускникам литературных и филологических отделений вузов. Это будет некий кредит – пожелание стать мастером пера! Кроме того, людей в академических шапочках с буквой M будут принимать за новоиспеченных магистров. В этом смысле буква B будет уместна на шапочках бакалавров, а D – докторов наук (современная трехступенчатая модель высшего образования).

<sup>4</sup> В некоторых странах четырнадцатого марта каждого года празднуют день математика.

математики, имеющий важное практическое значение. Мы спроектируем шапочку в виде прямого кругового цилиндра, накрытого квадратом с длиной стороны, равной диаметру цилиндра (рис. 5.2), и с минимальной площадью поверхности. Так можно сэкономить материал на пошив шапочки, решив заодно символьно (аналитически), графически и численно несложную, но красивую математическую задачу оптимизации с ограничениями.

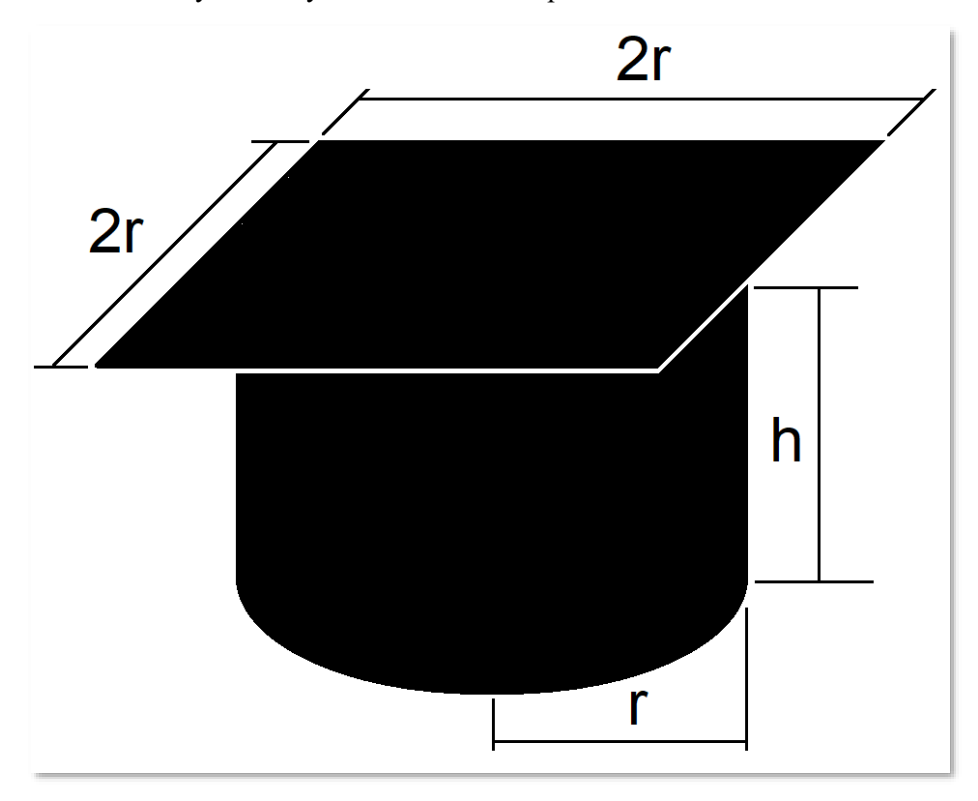

Рис. 5.2. Схема задачи об академической шапочке математика

На рисунке 5.3 показан Mathcad-документ с решением этой задачи оптимизации в среде математической компьютерной программы Mathcad. Это решение, конечно, несложно получить и «вручную», без компьютера. Но в настоящее время мы все чаще и чаще обращаемся к вычислительной технике при решении даже простых математических задач. Хорошо ли это или плохо - разговор особый.

В среде Mathcad проводятся следующие операции:

- 1. Решается уравнение объема цилиндра V для получения формулы, связывающей высоту цилиндра h с его объемом и радиусом основания r.
- 2. Выводится формула суммарной площади поверхности цилиндра и квадрата S в зависимости от объема и радиуса основания цилиндра. Функция S дифференцируема в анализируемой области, где  $r > 0$ .
- 3. От выражения суммарной площади поверхности цилиндра и берется производная по переменной r (по радиусу цилиндра).
- 4. У полученной производной ищутся нули значения г, где производная равна нулю<sup>5</sup>. Найдено одно действительное значение (остальные два мнимые). Следовательно, в данной точке может быть минимум, максимум или точка перегиба. Но несложно убедиться, что это точка минимума, построив график самой функции и её производной - рис. 5.4.
- 5. Один из трех нулей производной (действительный, а не мнимый) подставляется в отношение  $r/h$ , что дает ответ  $\pi/4$  (0.785 – округленное до трех знаков после десятичной точки значение «четвертинки» числа  $\pi$ ).

Важное замечание. Человека, выросшего на ручных аналитических преобразованиях, могут несколько смущать компьютерные преобразования, показанные на рис. 5.3. Но их можно перед копированием и вставкой доработать вручную (раскрыть скобки, упростить и т. д). Но итоговый ответ при этом не изменится. Он ниже (рис. 5.10) дополнительно проверен числено.

<sup>&</sup>lt;sup>5</sup> Компьютеру можно помочь – преобразовать производную в простую дробь и искать нуль не у всей дроби, а только у ее числителя или его части, проверив при этом, что знаменатель не равен нулю (см. рис. 5).

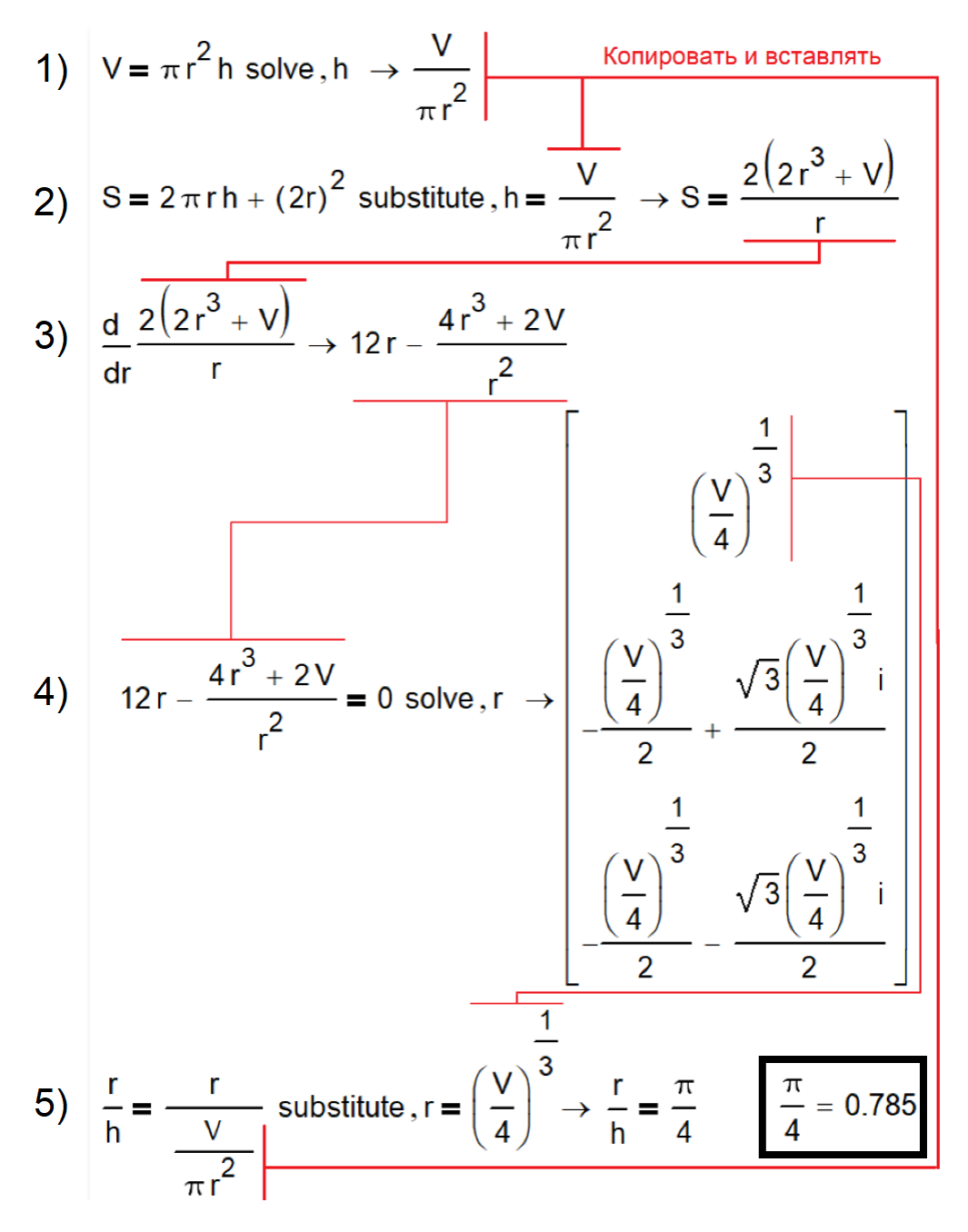

Рис. 5.3. Аналитическое решение задачи об академической шапочке математика (Mathcad)

На рисунке 5.4 показаны графики (семейство кривых) функции  $S(r, V)$  с аргументом  $r$  и параметром V и ее производной  $S(r, V)$  по аргументу  $r$ . Попутно найдена наклонная асимптота у производной, проходящая через начало координат и имеющая тангенс угла наклона, равный 8 - см. рис. 5.4. Такой наклонной асимптоты у самой функции  $S(r, V)$  нет, хотя из график показывает, что она вроде бы есть. Но, главное (асимптоту мы нашли между делом) то, что на графике четко видны точки минимума у функции  $S(r, V)$  и нули у производной  $S'(r, V)$  при  $r > 0$ , а также то что

производная  $S(r, V)$  меняет знак с отрицательного на положительный (вторая производная больше нуля) при возрастании положительного аргумента r.

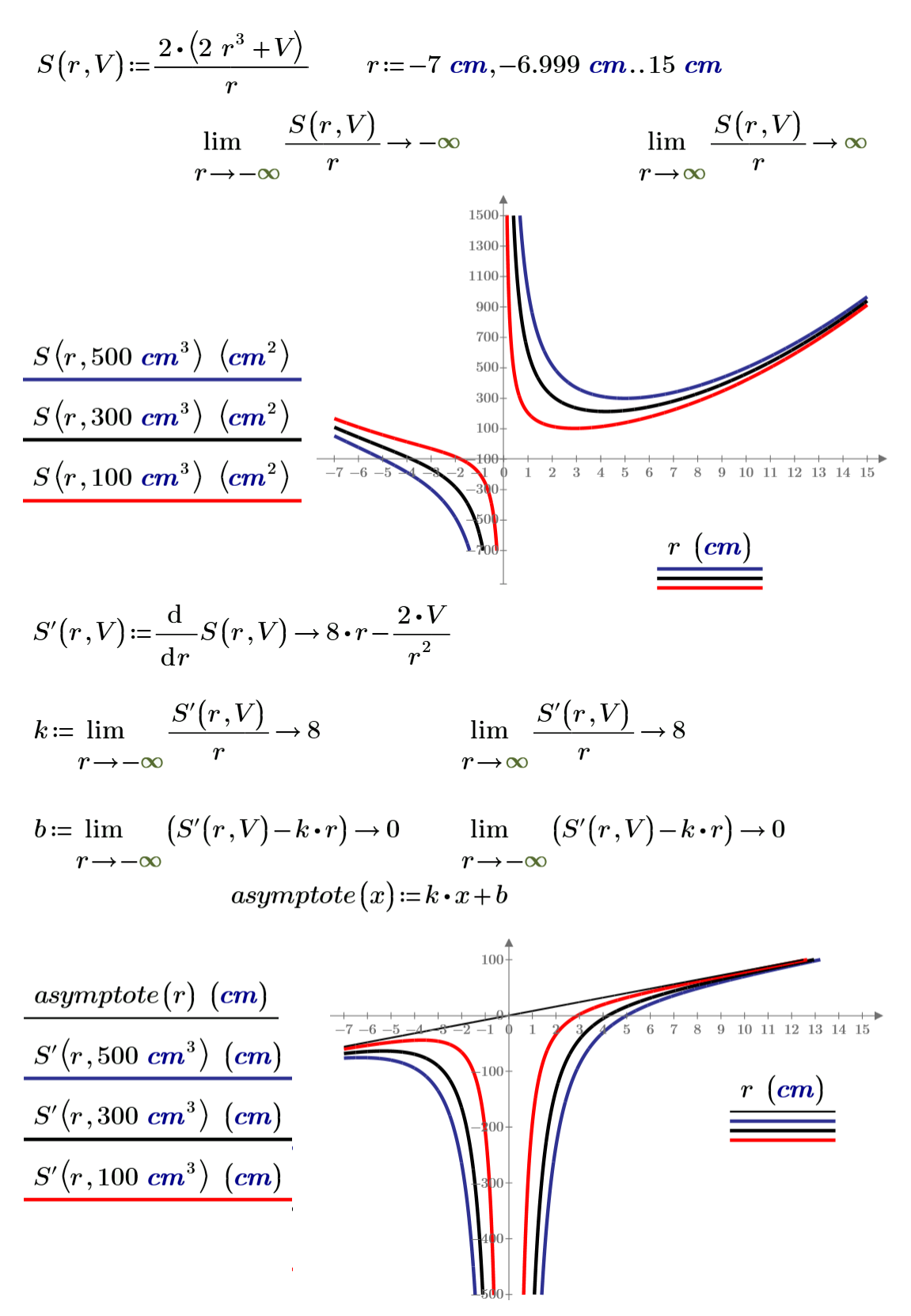

Рис. 5.4. Графический анализ функции S(r, V)

Выражение π / 4 можно было бы и вышить на нашей оптимизированной академической шапочке математика, но и его можно дополнительно «оптимизировать» – сократить до π, и вот почему.

Первый автор данного учебника прежде всего «примерил» спроектированную академическую шапочку на себе: рассчитал габариты шапочки для случая, когда она имеет пятьдесят восьмой (авторский) размер. Читатель будет смеяться, но оказалось, что при длине окружности головы, равной 58 см, объем шапочки оказался равным… *трем целым и четырнадцати сотым* литра (см. рис. 5.5 и 5.10). Это успокоило и порадовало этого автора. Дело в том, что автор по образованию не математик, он теплоэнергетик – см. вторую сноску этой главы учебника. Буква π на «фасаде» шапочки в этом случае будет просто указывать на размер головы, а не на «математическое» содержание надетой на нее шапочки.

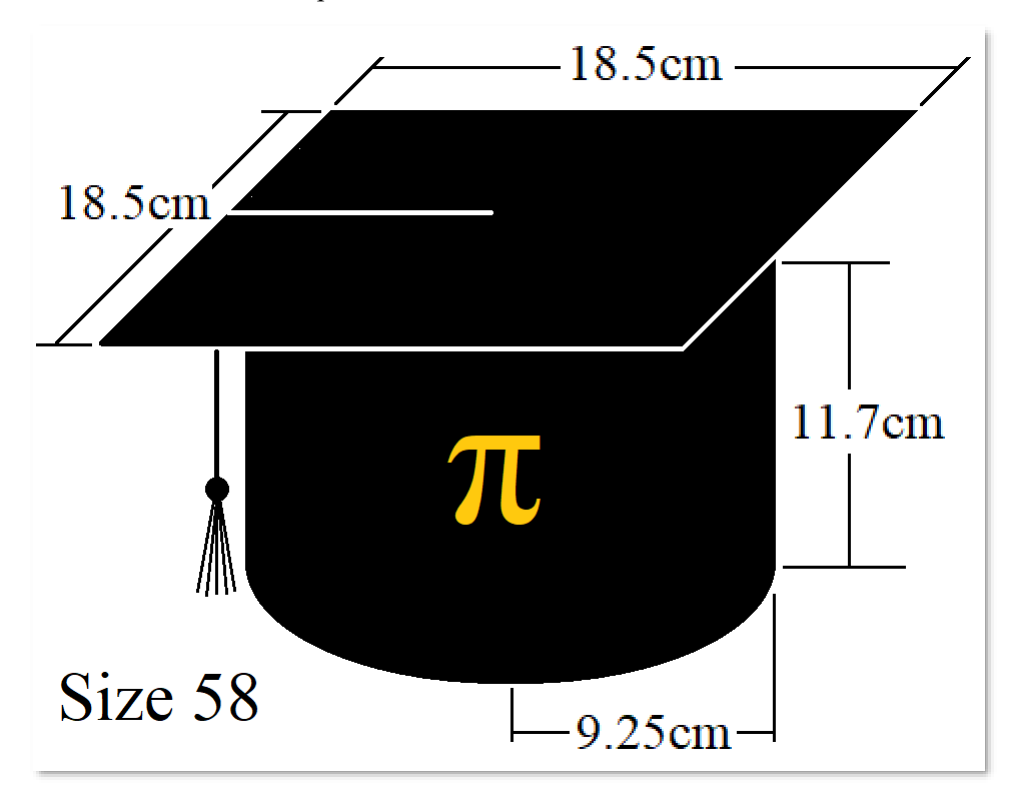

Рис. 5.5. Эскиз академической шапочки математика

Первый автор на одной из своих лекций по информатике просит студентов-юношей написать на листочках бумаги свой рост, вес и размер головы<sup>6</sup>. Эти данные затем используются на лекции, посвященной регрессионному анализу, как некая типичная статистическая выборка.

<sup>6</sup> Раньше, когда носили шляпы, кепки и меховые шапки, этот свой параметр знали почти все. Сейчас же, когда в ходу трикотажные головные уборы и безразмерные бейсболки, многие молодые люди не знают размеров этой самой важной части своего тела.

Оказалось, что средний арифметический размер окружности головы студентов равен 57 см. Это и понятно: профессор должен быть несколько «умней» своих студентов! Но следует ожидать, что головы студентов за время учебы в вузе подрастут до 58 размера. Так что этот размер можно считать самым подходящим (оптимальным) для академических и прочих мужских головных уборов.

Оптимизацию процесса пошива академических шапочек можно продолжить - будет очень интересно рассчитать сколько потребуется прямоугольного стандартного отреза ткани при оптимальном раскрое на квадраты и прямоугольники, идущие на пошив шапочек для всего выпуска университета, так, чтобы было минимум обрезков. Эта задача оптимизации относится к классу задач линейного программирования. «Термин «программирование» тут нужно понимать в смысле «планирования» (один из переводов английского слова programming). Он был предложен в середине 1940-х годов Джорджем Данцигом, одним из основателей линейного программирования, еще до того, как компьютеры были использованы для решения линейных задач оптимизации». Большой вклад в теорию линейного программирования внес наш соотечественник Леонид Канторович, опубликовавший работу «Математические методы организации и планирования производства», за которую он получил премию по экономике памяти Альфреда Нобеля.

А теперь поговорим о названии главы - о численных (приближенных), символьных (аналитических) и графических компьютерных инструментах решения подобных задач оптимизации. Для этого возьмем более сложный пример, который без компьютера решить будет довольно сложно.

Нужно найти параметры прямого кругового конуса, накрытого полусферой, при которых наружная поверхность такого составного геометрического тела будет минимальна при заданном объеме. Задача тоже может «иметь сугубо практическое применение» - рожок с мороженным (см. рис. 5.6) при минимальной своей наружной поверхности будет медленнее таять в руках математика, который жарким летом выбежал из дверей университета в тяжелой академической мантии и решил охладиться мороженным.

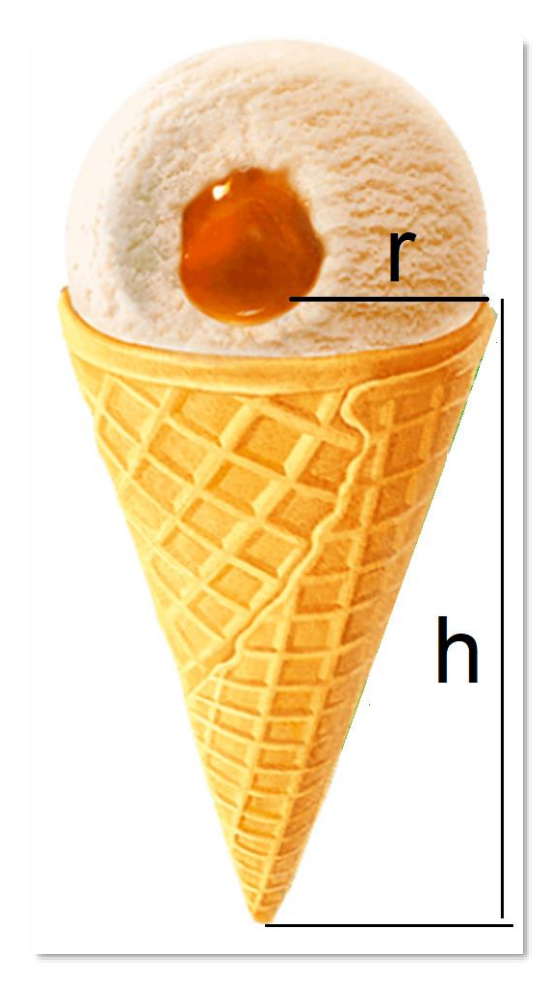

Рис. 5.6. Рожок с мороженным

На рисунке 5.7 показано решение этой новой задачи оптимизации методом, отображенным на рис. 5.3: взятие производной и поиск её нужного нуля. Но попытка найти нули у числителя производной функции поверхности конуса с полусферой была не совсем удачной – см. комментарий (сообщение об ошибке) у предпоследнего оператора на рис. 5.7. Само выражение пакет Mathcad так и не смог показать («вывести на печать») – пришлось довольствоваться его приближенным значением 0.8881127…

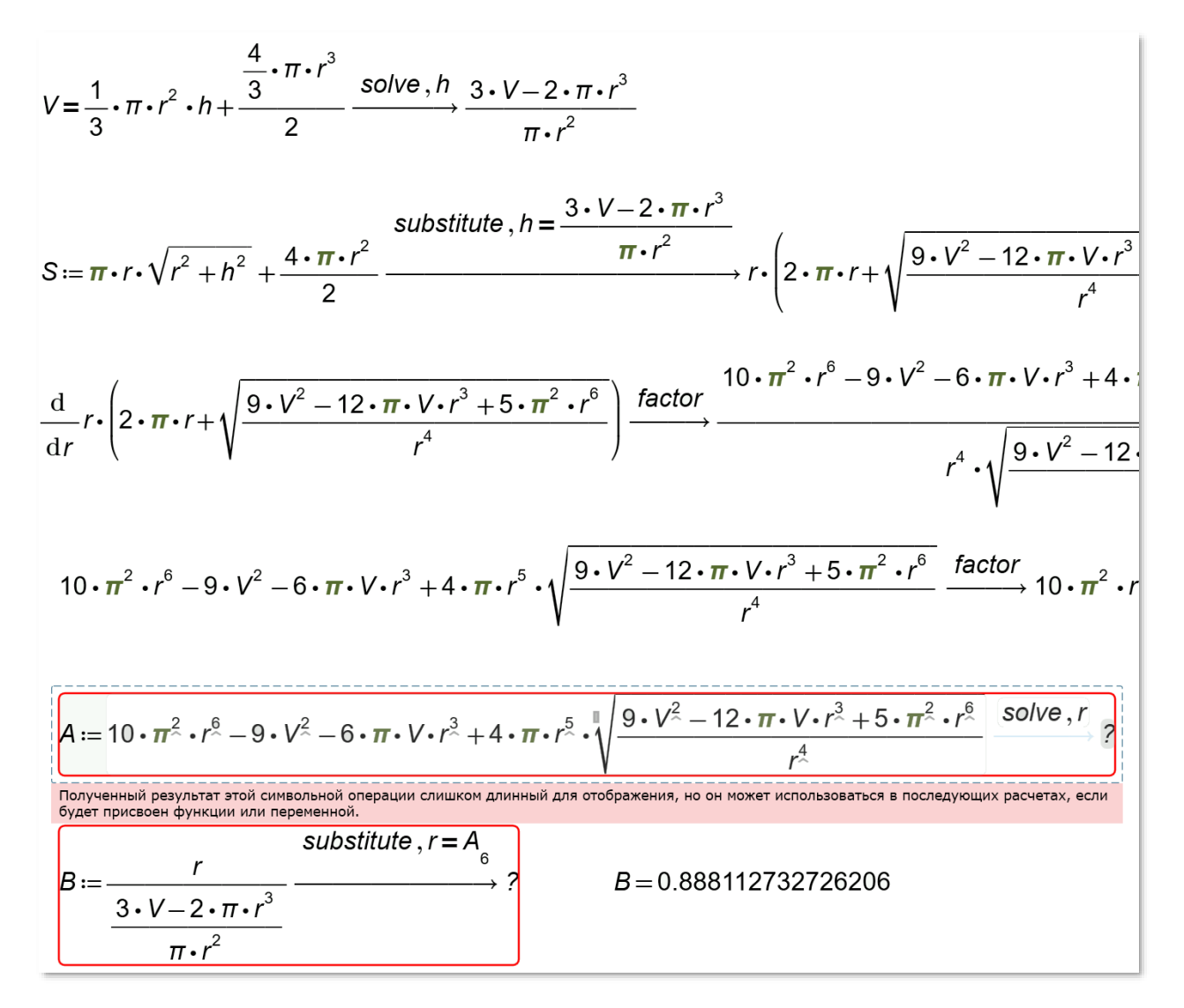

Рис. 5.7. Попытка аналитического решения задаче о рожке с мороженным

В последнем операторе на рисунке 5.7 ручной сменой индекса у переменной-вектора *A* (0, 1, 2 и т. д. до 6) подставлялись (оператор substitute) различные нули, пока не был получен нужный численный ответ. Но само «абсолютно точное и абсолютно бесполезное»<sup>7</sup> выражение вывести на экран так и не удалось. Это выражение можно увидеть в среде математического пакета Maple – см. рис. 5.8, где показана только малая часть этого выражения.

<sup>7</sup> Воздушный шар вырвался из облаков. Летящие увидели на земле человека и закричали: «Где мы находимся?!». «Вы находитесь в корзине воздушного шара», — таков был ответ. Его дал математик. Только от математика можно услышать совершенно точный и совершенно бесполезный ответ.

$$
+\left(-\left(3\left(5\sqrt{\frac{5(181\sqrt{503}+253)^{2/3}+107(181\sqrt{503}+253)^{1/3}+305}{(181\sqrt{503}+253)^{1/3}}}\right)\frac{(181\sqrt{503}+253)^{2/3}}{(181\sqrt{503}+253)^{2/3}}\right)
$$
  
+1032\sqrt{3}\left(181\sqrt{503}+253\right)^{2/3}+107\left(181\sqrt{503}+253\right)^{1/3}+305  

$$
\frac{5(181\sqrt{503}+253)^{2/3}+107(181\sqrt{503}+253)^{1/3}+305}{(181\sqrt{503}+253)^{2/3}+107(181\sqrt{503}+253)^{1/3}+305}
$$
  

$$
\left(\frac{5(181\sqrt{503}+253)^{2/3}+107(181\sqrt{503}+253)^{1/3}+305}{(181\sqrt{503}+253)^{1/3}}\right)\right)\left/ \left(\frac{181\sqrt{503}+253}{1/3}\right)^{1/3}+305\right)
$$
  

$$
\frac{5(181\sqrt{503}+253)^{2/3}+107(181\sqrt{503}+253)^{1/3}+305}{(181\sqrt{503}+253)^{1/3}+305}\right)\right)-9\left/n^2\right)^{1/3}
$$

#### Рис. 5.8. Рисунок для академической мантии математика

На рисунке 5.8 показана примерно одна сотая выражения для нулей производной, сгенерированного пакетом Maple при решении задачи об оптимальном рожке с мороженным (конусе с полусферой). Это полное выражение можно вышить золотом на черной мантии бакалавра или магистра. Но будет еще забавнее и интригующе, если новоиспеченные математики сошьют себе по индивидуальному заказу мантии с вышитыми на них золотом фрагментами своей выпускной квалификационной работы с формулами, таблицами и графиками.

Да, чисто символьное решение задачи часто не дает ответа или дает «абсолютно точный и абсолютно бесполезный ответ» - см. рис. 5.8. Поэтому-то и приходится обращаться к численной (приближенной) математике. Вторая причина отказа от символьной математики и переход к численной - это бурное развитие вычислительной техники. Но оптимальным решением (опять оптимизация!) тут будет некая гибридная технология: сочетание символьной и численной математики, а также графики при решении задач на компьютере.

На рисунке 5.9 показано гибридное решение задачи об оптимальном рожке с мороженным с использованием символьной и численной математики пакета Mathcad, а также его графики: символьно формируется функциональная зависимость площади поверхности рожка с мороженным объемом 200 см<sup>3</sup> от радиуса полусферы. У этой функции уже численно, а не аналитически ищется минимум с помощью встроенной функции *Minimize*, требующей начального предположения (у нас это три сантиметра). Найденное оптимальное значение радиуса  $r_{opt} = 3.939$  ст для контроля и

наглядности показано на графике<sup>8</sup>. Далее рассчитывается оптимальное значение высоты конуса  $h_{opt} = 4.435$  cm и оптимальное отношение r к h, которое можно сравнить с данным отношением, полученным аналитически (рис. 5.7). Ошибка появилась в седьмом знаке после запятой, что вполне приемлемо.

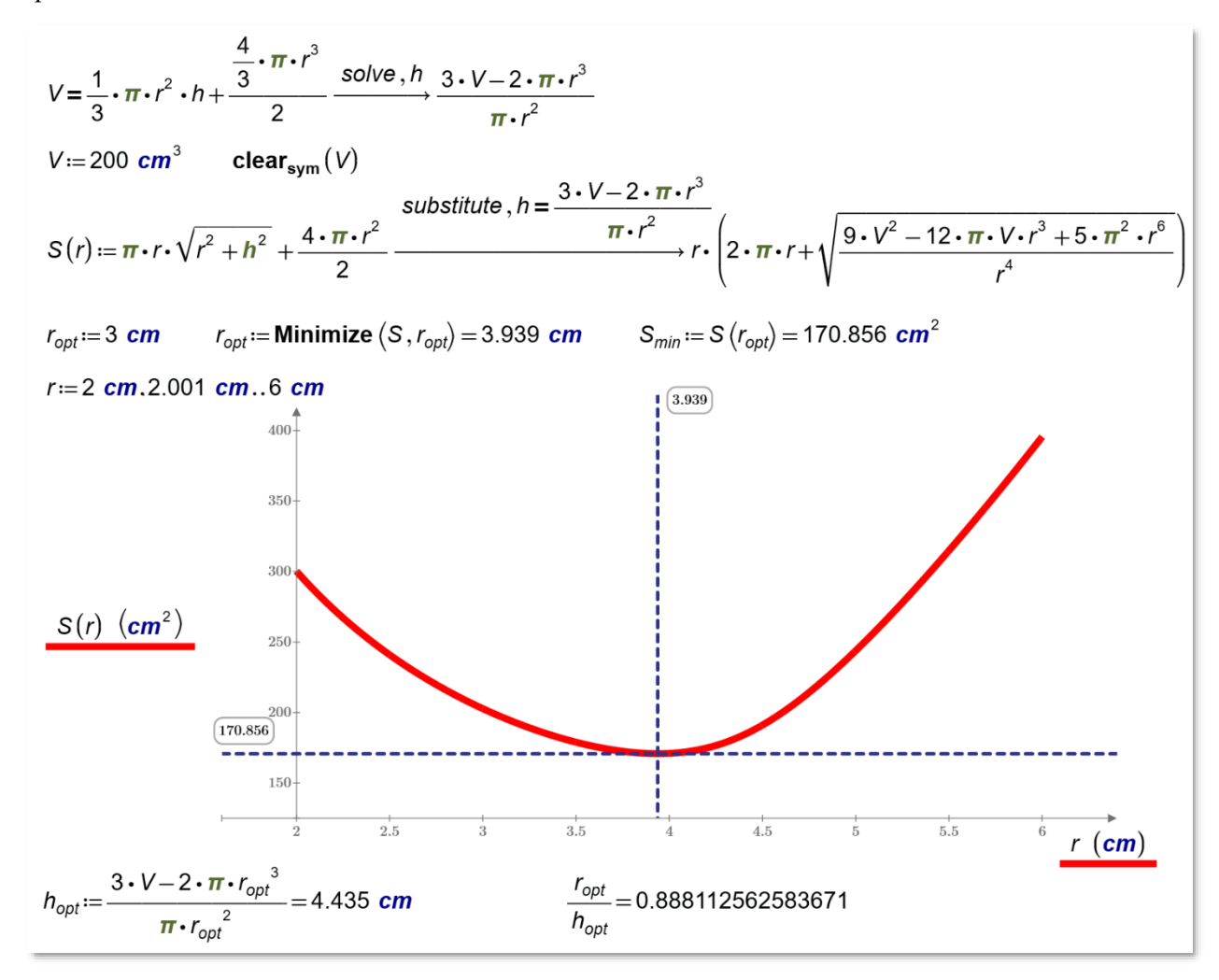

#### Рис. 5.9. Гибридное решение задаче о рожке с мороженным

Следует отметить, что задачу об оптимальной шапочке математика можно решить и чисто численно без «академических изысков». Такой расчет (рис. 5.10) будет контрольным, сделанным для проверки символьных вычислений, в которых возможны ошибки.

<sup>&</sup>lt;sup>8</sup> Задачу можно решить и графически, не прибегая к функции Minimize. Для этого достаточно на графике маркерами отметить нужную особую точку - точку минимума.

На рисунке 5.10 показано предельно упрощенное<sup>9</sup> численное решение задачи об оптимальной академической шапочке математика объемом π литров. В задаче не один, а два параметра оптимизации. Сама же оптимизация ведется с ограничением (равенством) по объему. В решении, показанном ранее на рис. 5.9, это ограничение было заложено в функцию площади поверхности (в целевую функцию оптимизации).

| $V(r,h) := \pi \cdot r^2 \cdot h$ $S(r,h) := 2 \pi \cdot r \cdot h + (2 r)^2$<br><b>Solve</b> |                                                                                                    |
|-----------------------------------------------------------------------------------------------|----------------------------------------------------------------------------------------------------|
| -laчальные<br>приближения                                                                     | $r=10$ cm<br>$h=15$ cm                                                                                             |
| <b>Спраничения</b>                                                                            | $V(r, h) = \pi \cdot L$                                                                                            |
| ешатель                                                                                       | $\begin{bmatrix} r \\ h \end{bmatrix}$ = Minimize $(S, r, h)$ = $\begin{bmatrix} 9.226 \\ 11.747 \end{bmatrix}$ cm |
| $S(r, h) = 0.102 m^2$<br>$V(r, h) = 3.142 L$                                                  |                                                                                                    |
|                                                                                               | $Size := \pi \cdot d = 57.971$ cm<br>$d = 2 r = 18.453 cm$                                                         |

Рис. 5.10. Численное решение задачи об академической шапочке математика

<sup>&</sup>lt;sup>9</sup> Данное решение опирается KISS-принцип: «Keep is simple, stupid! – Делай это проще, дурачок!». Он предписывает решать задачу на компьютере как можно проще, без «заумных изысков» – без аналитических преобразований, подстановок и других преобразований.

#### Дивертисмент

Один уважаемый математик, выпускник мехмата МГУ, где он теперь сам преподает, увидел рисунок 5.3 и сказал, что в ней содержится грубейшая математическая ошибка. При этом он добавил, что он не будет «озвучивать» эту ошибку и не будет общаться с авторами учебника, до тех пор, пока авторы сами её не найдут. Авторы, естественно, всполошились - проверили и перепроверили все математические выкладки, показанные на рис. 5.3. В конце концов оказалось, что этого математика возмутило итоговое выражение  $\pi/4 = 0.785$ , помещенное на одном из рисунков. Да, многие посчитают неправильным или даже крамольным это равенство: тут должен быть символ «примерно равно», а не «равно». Или же должно следовать многоточие за числом 0.785. Но таков синтаксис пакета Mathcad Prime: оператор «=» по умолчанию выдает численное значение переменной или выражения с тремя цифрами после десятичной точки. Но самое интересное то, что выражение (равенство)  $\pi = 3.14$  никого особо не смущает, а вот к выражению  $\pi/4$  = 0.785 возникают не просто вопросы, а упреки в математической ну не безграмотности, а некой небрежности.

На рисунке 5.11 показана ещё более страшная «математическая ересь». Дело в том, что в среде пакета Mathcad 15 (предшественник Mathcad Prime, который ещё широко используется для расчетов) есть опция форматирования численного ответа в виде простой дроби (fraction). Глядя на оператор  $\pi = 5419351 / 1725033$ , можно сделать ложный вывод о том, что число  $\pi$  является рациональным числом.

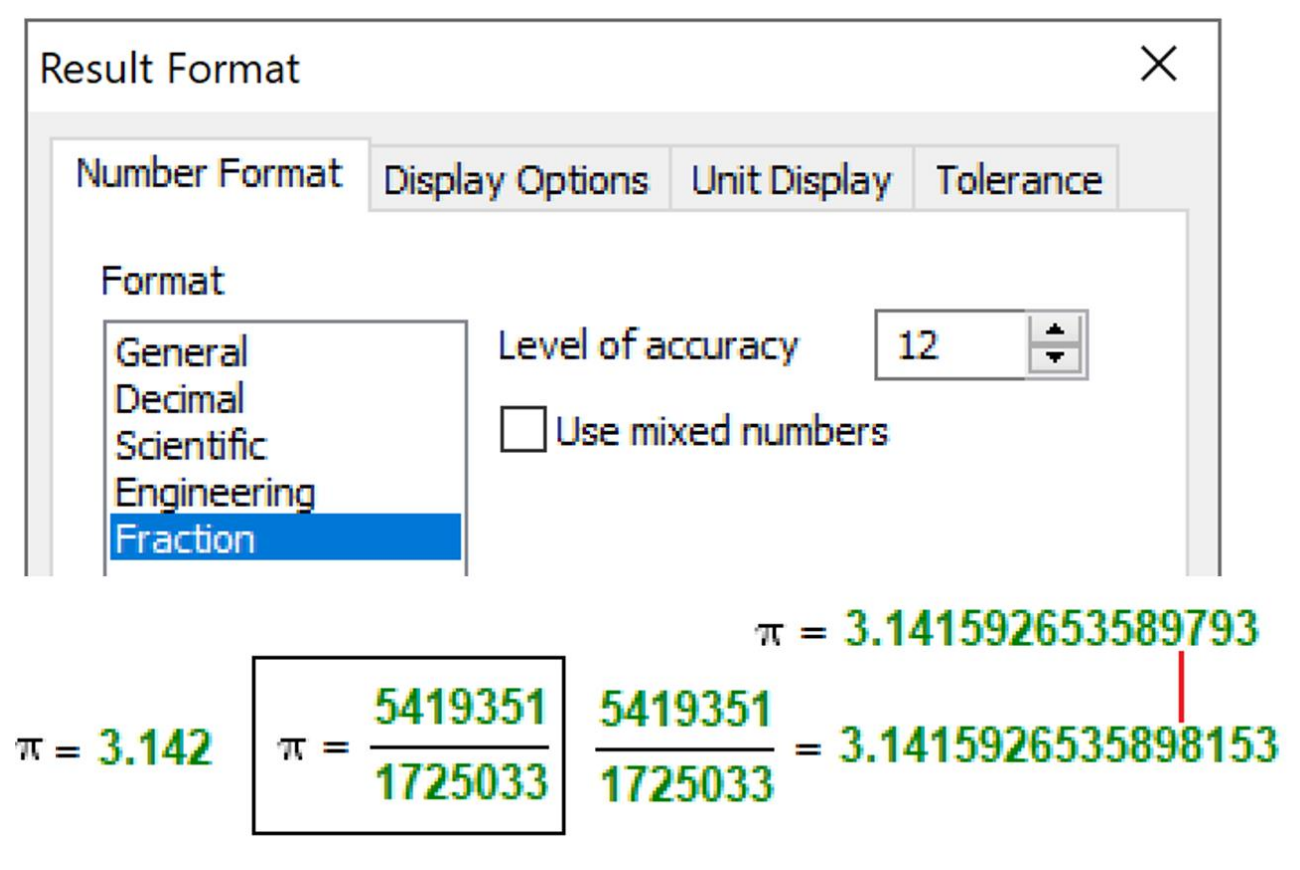

Рис. 5.11. Приближенное значение числа π в виде десятичной и простой дроби

Из рисунка 5.11 видно, что дробь 5419351 / 1725033 перестает совпадает с числом π только после двенадцатого знака (level of accuracy – уровень точности равен 12). Первая мысль, какая приходит при взгляде на дробь 5419351 / 1725033, такая: числитель и знаменатель – это *простые числа*. Но проверка показывает, что это не так: 5419351 = 7·7·19·5821, а 1725033 = 3·307·1873. Несложно компьютерным перебором подобрать пару простых чисел из первой её полсотни, например, отношение которых даст число π с приемлемой точностью – см. рис. 5.12. Это первый мостик, какой был перекинут в этом дивертисменте от числа π к простым числам. О втором таком мостике будет сказано ниже.

Рис. 5.12. Приближенное значение числа п в виде отношения двух простых чисел<sup>10</sup>

В решении, показанном на рисунке 5.12, в двойном цикле с параметром выбираются простые числа из вектора Prime, отношение которых сравнивается с числом т. Запоминаются числитель (n) и знаменатель (d), при которых простая дробь наиболее близка к числу  $\pi$ . Можно удлинять вектор Prime до тысячи, миллиона и т.д. количества простых чисел и увеличивать точность выражения числа п через отношение двух простых чисел.

Пакет Mathcad 15 имеет еще одну опцию форматирования численного ответа, отсутствующую в Mathcad Prime, - вывод значения числа не только в десятеричном (умолчание), но и в двоичном (b - binary), восьмеричном (o – octal) и шестнадцатеричном (h – hexadecimal) форматах. На рисунке 5.13 показано, чему примерно равно число  $\pi$  в недесятеричных системах написания. Так что, если вы увидите выражение  $\pi = 3.11$ , то не торопитесь возмущаться и охать, а просто вспомните о восьмеричной системе исчисления.

 $^{10}$  Сравнивая рисунки 5.11 и 5.13 с рисунками 5.12, 5.14 и 5.15 следует отметить, что новая версия Mathcad -Mathcad Prime существенно выигрывает по сравнению с постепенно уходящей старой доброй версией Mathcad 15

# $\pi = 11.001001000011111111b$  $\pi = 3.1103755242102643o$

## $\pi = 3.243f6a8885a3h$

#### Рис. 5.13. Приближенное значение числа п в недесятеричных системах исчисления

Классик абсурда Даниил Хармс как-то сказал: «Телефон у меня простой – 32-08. Запоминается легко: тридцать два зуба и восемь пальцев». Так вот, эта фраза оказалась не такой уж абсурдной, а в чем-то даже и пророческой. Если б у человека на руках было не десять, а восемь пальцев, то наша арифметика была бы не десятеричной, а восьмеричной, что более подходит для цифровой вычислительной техники с её базовым байтом (восемь бит) информации. В этом случае, повторяем, приближенное значение числа  $\pi$  равнялось бы 3.11, что еще больше бы шокировало «чистых» математиков. Но это, конечно, не главное. Главное то, что при восьмеричном счете существенно упростился бы интерфейс человека и компьютера, увеличилась бы скорость работы компьютера... Кстати, 32 зуба – это  $2^5$ , а 8 пальцев – это  $2^3$ .

Двоичное написание приближения числа  $\pi$  еще более экзотично  $\pi = 11.0011$ . Но нужно не забывать о том, что в такой форме это число хранится недрах цифрового (двоичного) компьютера. Если это число (цепочка нулей и единиц) очень длинное, то нужно затратить много времени, чтобы перевести его в привычный для человека десятичный формат.

Есть такая математическая шутка в духе Даниила Хармса: «Мой ПИН-код запомнить просто - это четыре последние цифры числа  $\pi$ ». Это фраза не будет абсурдной, если её продолжить так: «..., рассчитанные на сегодня»<sup>11</sup>. Нахождение новых последних цифр числа  $\pi$  в десятеричном представлении - это сама по себе интересная и сложная математическая задача. В СМИ время от времени появляются сообщения о том, что такая-то группа исследователей на новейшем суперкомпьютере нашла очередные триллионы цифр числа п. Эту задачу обычно используют для тестирования компьютеров. Её очередное решение лимитируется не только временем счета, но и финансовыми соображениями, т.к. создание и эксплуатация суперкомпьютеров - это очень дорогое, но престижное удовольствие. А вот что можно прочесть в Википедии про вычислительную гонку, связанную с математической константой  $\pi$ .

 $11$  В качестве нового мирового рекорда японскими учеными, производившими расчет, заявлено 2 576 980 370 000 десятичных цифр. Опубликованные этими учеными последние 50 цифр из вычисленных знаков числа п следующие: 3616276346 5152343138 0598550567 3249553206 9855284552 Следовательно, 4 цифры числа п, общеизвестные на сегодняшний момент, - 4552 (https://otvet.mail.ru/question/44460097).

«Первым крупным европейским вкладом со времён Архимеда был вклад голландского математика Людольфа ван Цейлена, затратившего десять лет на вычисление числа π с 20 десятичными цифрами (этот результат был опубликован в 1596 году). Изложив свои результаты в сочинении «Об окружности» («Van den Circkel»), Лудольф закончил его словами: «У кого есть охота, пусть идёт дальше». После смерти в его рукописях были обнаружены ещё 15 точных цифр числа π. Лудольф ван Цейлен завещал, чтобы найденные им знаки были высечены на его надгробном камне. В честь него число π с 32 верными десятичными знаками называли «лудольфовым числом».

Упомянутый нами математик из МГУ, упрекая автора в ошибке или небрежности, добавил, что Людольф ван Цейлен, лежащий под камнем с высеченными на нём 20 цифрами числа π, перевернулся бы в гробу, увидев выражение  $\pi/4 = 0.785$ .

У числа π свои собственные особые отношения, связанные с Mathcad и другими популярными компьютерными математическими программами (Maple, Mathematica<sup>12</sup>, MuPAD, Derive, SMath и др.). В самом начале (1985 г.) пакет Mathcad, работавший только с численной математикой, мог выдать не более 15 цифр в десятичном представлении числа  $\pi$ , что вполне достаточно для инженерных расчетов. Затем, когда этот пакет был дополнен символьной математикой из пакета Maple, он стал выдавать до 4000 цифр числа π. Потом символьный движок пакета Mathcad был заменен на тот, какой встроен в пакет MuPAD. После этого пакет Mathcad стал выдавать до 250 цифр числа π. В настоящее время произошла еще одна замена символьного движка пакета Mathcad, и количество выдаваемых цифр числа π стало завесить только от длительности вычислений. На рисунке 5.14 показано, как пакет Mathcad Prime 6 примерно за шесть минут подсчитал миллион цифр числа π. Время такого счета зависит от типа компьютера и его загрузки параллельной работой. Но что бы сказал Людольф ван Цейлен, если б увидел рис. 2!? Мы здесь еще лишний раз упомянули этого нидерландского математика, поместив в начале рис. 5.14 число, носящее его имя – число  $\pi$  с 32 значащими цифрами. Подчеркнутое на рис. 5.12 число 4581 – это последние 4 цифры числа π в его «юбилейном миллионном» представлении.

<sup>&</sup>lt;sup>12</sup> Пакеты Maple и Mathematica, конечно, подходят более для решения наших задач о числе π и простых числах, чем пакет Mathcad.

# $\begin{split} \label{eq:32} \pi \xrightarrow{\text{float.32}} 3.1415926535897932384626433832795 \end{split}$

 $t_0 = \text{time}(0) \text{ sec} = 50.526 \text{ yr}$ 

 $float,1000000$ 

 $+3.14159265358979323846264338327950288419716939$ 341596131854347546495569781038293097164651438 89755797144992465403868179921389346924474198 7661262980822516331363995211709845280926303 87508708348388046388478441884003184712697/ 4957018600154126239622864138977967333290' 220583902344443508867499866506040645874 5753525165118148509027504768455182526 454288072803509305828754420755 56953955420331462802651807 20100010160545558259 50449048380565180229732

Jo26177813475226377416689306'  $31776124458993385917773061133^{\circ}$ 220901061057794581

 $\Delta t$  = time (0) sec - t<sub>0</sub> = 373.282 s  $\Delta t$  = "0:6:13.282" hhmmss

Рис. 5.14. Расчет числа п с миллионом цифр

На рисунке 5.14 показана работа встроенной в Mathcad функции time с формальным (он может быть любым числом) аргументом. Эта функция возвращает время в секундах, прошедшее с 1 января 1970 г. Функцию time используют для определения времени выполнения расчета или его отдельных участков, что и было продемонстрированно на рис. 5.14.

Другая математическая задача, какую также часто используют для тестирования компьютеров и их программного обеспечения, - это нахождение больших простых чисел. Это второй мостик, соединяющий в данной главе учебника число п и простые числа. Задача о простых числах – это уже не пустая забава. Она имеет важное практическое применение в криптографии<sup>13</sup>, например. Можно попытаться пересечь, как выражаются математики, эти две задачи (третий мостик!) и сформулировать новую: найти максимальное простое число вида 314... (число  $\pi$  без десятичной точки за тройкой). На рисунке 5.15 можно видеть, как в среде Mathcad ручным

<sup>&</sup>lt;sup>13</sup> Ключ одного распространённого шифра – это разложение большого составного натурального числа на простые множители. Такая операция может занимать очень большое время даже на суперкомпьютере.

перебором были найдены первые четыре простых числа, формирующих «безточечное» число  $\pi$ : 3, 31, 314159 и 31415926535897932384626433832795028841. Эта четверка простых чисел может дать старт новой компьютерной гонке - нахождение самого большого **простого числа**. А так можно назвать, вернее, только написать<sup>14</sup> эти простые числа (гибрид простых чисел и числа  $\pi$ ), ставя в начале слова не русскую букву п, а ее греческий аналог – букву  $\pi$ . Такая подмена годится и для английского языка –  $\pi$ rime numbers.

$$
\pi \xrightarrow{float, 40} 3.141592653589793238462643383279502884197
$$
\n1  
\nIsPrime(3) → 1  
\nIsPrime(31) → 1  
\nIsPrime(3141) → 0  
\n3141  $\xrightarrow{factor}$  3<sup>2</sup> ⋅ 349  
\nIsPrime(31415) → 0  
\n31415  $\xrightarrow{factor}$  5 ⋅ 61 ⋅ 103  
\n6 IsPrime(314159) → 1  
\n314159  $\xrightarrow{factor}$  314159  
\n38 IsPrime(31415926535897932384626433832795028841) → 1

IsPrime $(\textit{i}) = \textit{i}$  $\ddot{\mathcal{E}}$ 

### Рис. 5.15. Поиск простых чисел в числе  $\pi$

Посетители сайта https://community.ptc.com/t5/PTC-Mathcad/Pi-and-Prime-numbers/tdр/677039, на котором авторы данного учебника вывесили эту задачу, предложили программный перебор для нахождения тростых чисел. Но эта последовательность уже известна довольно давно ей присвоен номер А005042 в Онлайн-энциклопедии целочисленных последовательностей Там, естественно, по понятным причинам нет формулы для вычисления этого https://oeis.org. числового ряда, но сказано, что пятое простое число (рис. 5.15) содержит 16208 цифр.

Оператор символьной математики *float*, который показан на рис. 5.15, не просто выводит значение переменной или выражения с заданным количеством десятичных цифр, но и округляет его

<sup>&</sup>lt;sup>14</sup> О попытках замены в русских словах всех букв кириллицы на греческие буквы можно узнать здесь https://zen.yandex.ru/media/sonorusso/prochitaete-li-vy-russkie-slova-napisannye-grecheskimi-bukvami-5d86a2b5c7e50c00ad0a2c28

– см. рис. 5.16. Этот нюанс меняет четвертое число в вышеприведенном списке 31415926535897932384626433832795028841 на более короткое 314159265359. Эта последовательность простых чисел 3, 31, 314159 и 314159265359 также известна в Онлайнэнциклопедии целочисленных последовательностей и имеет номер A282973. Следующее число в этой последовательности будет иметь 1902 цифр.

 $\pi \xrightarrow{float, 12} 3.14159265359$ 

IsPrime  $(314159265359) \rightarrow 1$ 

 $\pi \xrightarrow{float.13} 3.14159265359$ 

 $\begin{array}{c}\n\text{float}, 14 \\
\pi \xrightarrow{\text{mean}} 3.1415926535898\n\end{array}$ 

Рис. 5.16. Поиск округленного простого числа в числе π

На рис. 5.17 сделана попытка решить модификацию этой задачи: найти простые числа в запрятанном «хвосте<sup>15</sup>» числа  $\pi$  – в цифровой последовательности, следующей за общеизвестными тремя цифрами 3.14. Найдено только два числа 1592653 и 15926535897932384626433832795028841971693. Третье число этой последовательности πростых чисел пока неизвестно (известно только то, что количество цифр в нем больше тысячи), а вся последовательность еще не исследована.

 $\frac{float}{\pi} \xrightarrow{float \rightarrow} 3.1415926536$ IsPrime $($ 1592653 $) \rightarrow 1$ 

 $\overbrace{\pi} \xrightarrow{float\,,46} 3.14|15926535897932384626433832795028841971693|99}$ IsPrime(15926535897932384626433832795028841971693)  $\rightarrow$  1 Рис. 5.17. Поиск простых чисел в хвосте числе π

<sup>15</sup> Число π как 3.14 знают почти все, а что идет дальше (запрятанный хвост) известно немногим.

Данную задачу можно сформулировать и в общем виде: какое самое большое простое число можно найти в известной к настоящему времени миллиардной последовательности цифр числа  $\pi$ , если идти не от первого (рис. 5.15) и не от третьего (рис. 5.17), а от любого знака. Так в последовательности из четырех миллионов первых цифр числа π (см. https://sanstv.ru/pi) лишь один число 104729 встречается десятитысячное простое  $(c_{M.}$ раз http://chemister.ru/Other/Text/primes10000.htm)<sup>16</sup>. Но там же (в четырехмиллионном числе  $\pi$ ) можно найти и более длинное простое число 333667. Это (самое большое простое число, входящее в рассчитанную последовательность цифр числа  $\pi$ ) может стать еще одной новой интересной задачей для испытания и суперкомпьютеров, и программистов, создающих для них программы.

Кстати, в прилагательном «простые» можно заменить не первую, а последнюю букву русскую букву е на латинскую е. Получится зашифрованное название<sup>17</sup> еще одних интересных чисел - простых чисел, входящих в цепочку цифр, образующих другую математическую константу – число е (число Непера или число Эйлера) 2.718281828 (2.7 плюс два раза год рождения Льва Толстого). Незашифрованное название таких чисел может быть таким - е-простые числа. Вот первые четыре таких числа: 2 (единственное простое четное число), 271, 2718281 и 2718281828459045235360287471352662497757247093699959574966967627724076630353547594571 . Эта последовательность также известна – ей присвоен номер А007512 в уже упомянутой Онлайнэнциклопедии целочисленных последовательностей https://oeis.org. Пятым числом тут будет число с 1781 цифрой.

А можно попытаться найти самое большое простое число, входящее в известные на сегодняшний день цепочки цифр одновременно и числа  $\pi$ , и числа е. В математике есть много других констант и числовых последовательностей, которые также можно объединить в задаче, подобной той, какая описана в данной дивертисменте.

Задания студентам:

- 1. Воспроизведите на компьютере расчеты данной главы учебника.
- 2. Найдите символьно, численно и/или графически оптимальные размеры (отношение r к  $h$ ) таких тел: круглый прямой цилиндр с дном и крышкой, круглый прямой цилиндр с дном, но без крышки, круглый прямой конус с крышкой и без крышки, эти же тела (плюс конус с полусферой), разделенные пополам вертикальной перегородкой.

<sup>&</sup>lt;sup>16</sup> На сайте https://sanstv.ru/pi цепочка цифр дана с переносами. Поэтому данное утверждение нужно проверить.

<sup>&</sup>lt;sup>17</sup> Термин простое число тоже можно зашифровать, используя не строчную (маленькую п), а прописную (большую П) греческую букву: Простое число.

- 3. Оптимизируйте символьно, численно и/или графически геометрические тела не с двумя (см. пункт 2), а тремя и более параметрами оптимизации. Для начала можно начать с тела, составленного из прямых круговых конуса и цилиндра с полусферой (в рожок, показанный на рис. 5, между конусом и полусферой вставили цилиндр длиной  $l$ - эль). Каковы пропорции  $r$ ,  $h$  и  $l$ , при которых площадь поверхности такого составного тела будет минимальна при фиксированном объеме.
- 4. Найдите очередное п-простое число. Напишите эссе про историю нахождения простых чисел и знаков числа  $\pi$ .